**1** En observant la figure ci-dessous, complète le tableau.

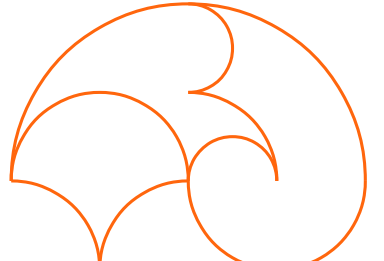

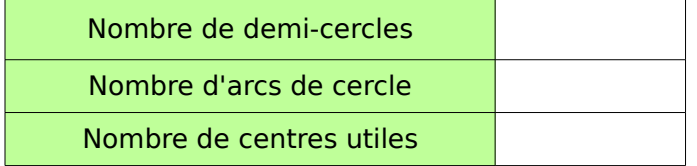

 **2** Reproduis la figure ci-dessous (les centres et les extrémités des arcs de cercle sont à choisir parmi les huit points donnés).

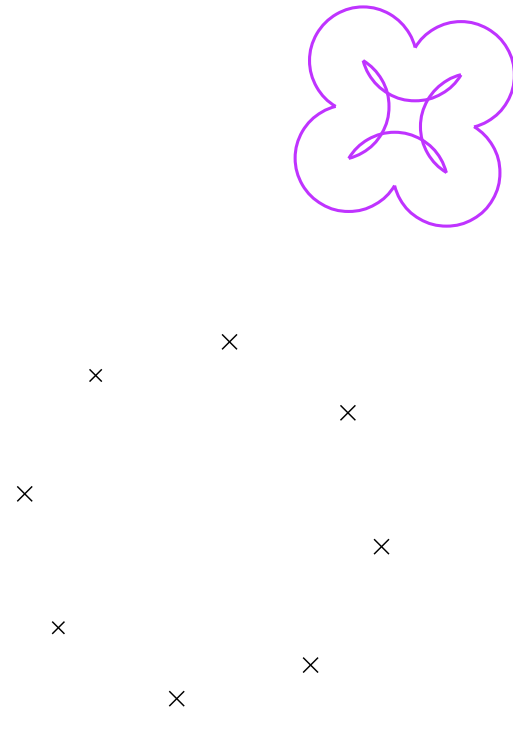

 **3** Poursuis la frise à l'aide du compas et de la règle non graduée.

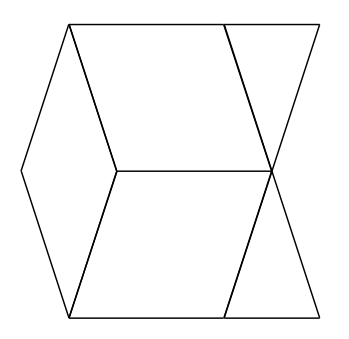

## **4** Anse

**a.** Reproduis ci-dessous cette figure en doublant les longueurs.

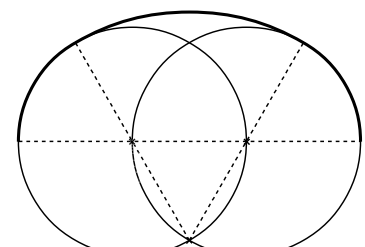

**b.** Termine la figure

en traçant l'anse du dessous, en procédant de la même façon que précédemment.

## **5** Cercles tangents

Écris un programme de construction pour cette figure.

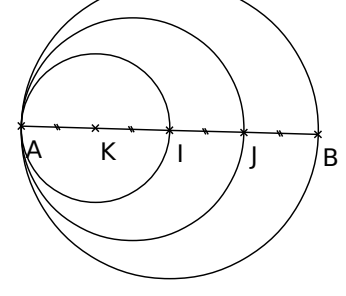

….............................................................................

…............................................................................. …............................................................................. …..........................................................................… …............................................................................. …..........................................................................… …..........................................................................… …..........................................................................… …..........................................................................… …..........................................................................…

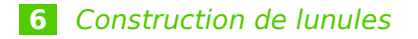

On souhaite reproduire cette figure.

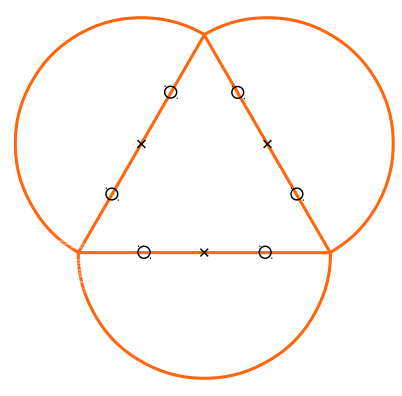

**a.** Complète le triangle ci-dessous pour obtenir les lunules.

## **7** Suivez le programme !

- Trace deux cercles distincts de rayon [OA].
- Nomme B et C les deux points d'intersections de ces deux cercles.
- Trace les cercles de diamètres [AB] ; [BO] ; [AC] et [CO].
- Colorie, à ton idée, la figure obtenue.

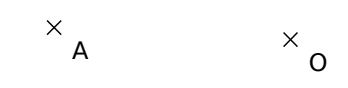

 **8** Reproduis la figure suivante en prenant  $AE = 8$  cm.

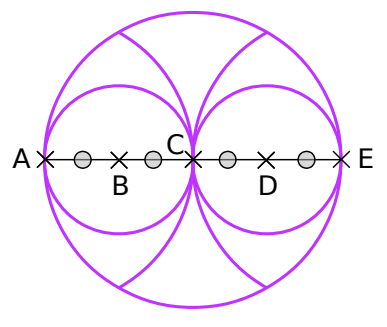

 $\mathbf{A} \times$ 

**b.** Détaille ta démarche de construction.

 repereortho(313,263,30,1,1)  $\overline{\phantom{a}}$ 

................................................................................ ................................................................................ ................................................................................ ................................................................................ ................................................................................ ................................................................................ ................................................................................ .............................................................................… ….....................................…….................................